### **Infrastructure - Task #1838**

Story # 1836 (Closed): Enable CN Replication REST web service handling

## **Add CNreplication filter properties to CN Rest Service**

2011-10-10 20:44 - Chris Jones

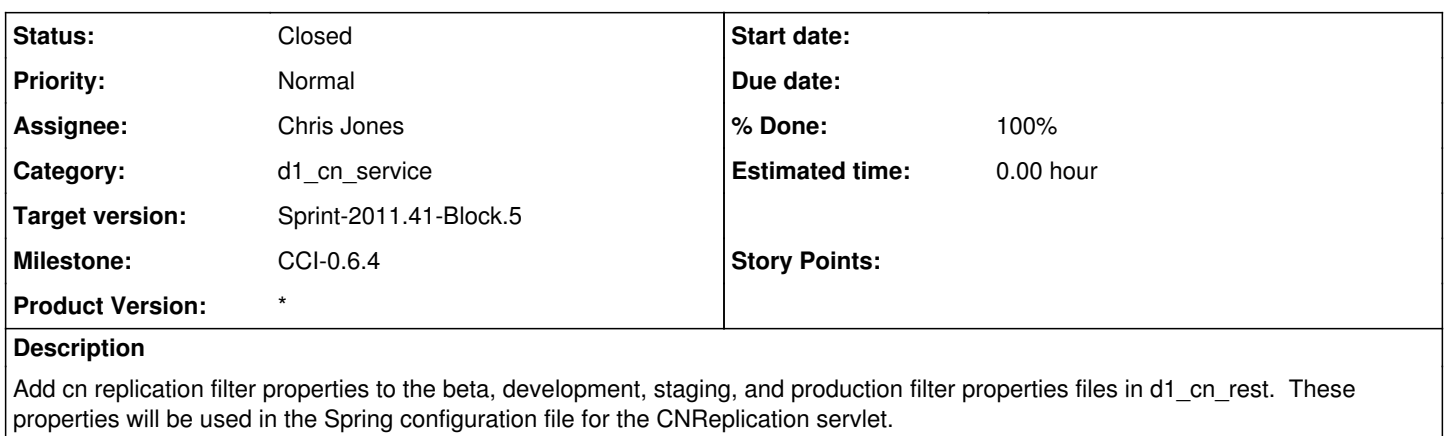

#### **History**

# **#1 - 2011-10-10 20:47 - Chris Jones**

*- Parent task changed from #1837 to #1836*

#### **#2 - 2011-10-11 01:32 - Chris Jones**

*- Status changed from New to Closed*

Filter paths are in place for the four CNReplication endpoint paths and in all four deployments.